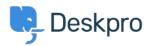

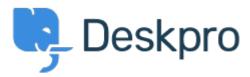

Help Center > Предложения > Feature Request > Confirmation message pop up when changing department of a ticket

Confirmation message pop up when changing department of a ticket Collecting Feedback

- Amabel Watkins
- Forum name: #Feature Request

Would like the option to turn on confirmation messages when transferring tickets into a different department ie. an 'are you sure' pop up that appears after changing the department of a ticket